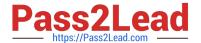

## C\_AUDSEC\_731<sup>Q&As</sup>

SAP Certified Technology Associate - SAP Authorization and Auditing for SAP NetWeaver 7.31

# Pass SAP C\_AUDSEC\_731 Exam with 100% Guarantee

Free Download Real Questions & Answers **PDF** and **VCE** file from:

https://www.pass2lead.com/c\_audsec\_731.html

100% Passing Guarantee 100% Money Back Assurance

Following Questions and Answers are all new published by SAP Official Exam Center

- Instant Download After Purchase
- 100% Money Back Guarantee
- 365 Days Free Update
- 800,000+ Satisfied Customers

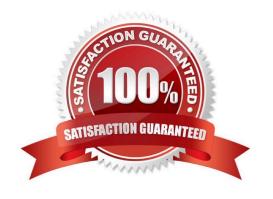

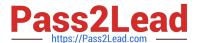

#### **QUESTION 1**

Which of the following environments are provided by SAP NetWeaver? Note: There are 2 correct answers to this question.

- A. An ABAP runtime environment
- B. A client/server environment
- C. A three-tier environment
- D. A Java runtime environment

Correct Answer: AD

#### **QUESTION 2**

You are configuring an SAP NetWeaver AS ABAP system to allow authentication with x.509 client certificates issued by SAP NetWeaver single sign-on (SSO). When you test the connection with the standard SAP GUI, the system unexpectedly asks you for a password.

How can you avoid the additional logon in the standard SAP GUI?

- A. Create a new SAP logon entry using the SNC name.
- B. Set the parameter icm/server\_port\_2 with string VCLIENT = 2.
- C. Map the client certificate of the user ID to the SAP NetWeaver AS ABAP user master record.
- D. Import the User CA root certificate from the Secure Login Server.

Correct Answer: A

#### **QUESTION 3**

For which of the following does a secure logon using Kerberos support single sign-on and encryption? Note: There are 2 correct answers to this question.

- A. SAP GUI for Windows
- B. Browser access to SAP AS Java
- C. SAP GUI for Java for non-Windows clients
- D. Browser access to SAP AS ABAP

Correct Answer: AB

**QUESTION 4** 

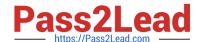

#### https://www.pass2lead.com/c\_audsec\_731.html

2023 Latest pass2lead C\_AUDSEC\_731 PDF and VCE dumps Download

Which of the following is a characteristic of the physical layer of the OSI model?

- A. It passes data from one node to another and performs error detection.
- B. It enables program-to-program communication.
- C. It places data on the network media and takes the data off the network.
- D. It ensures end-to-end integrity of data transmission.

Correct Answer: C

#### **QUESTION 5**

What data can you edit on the Logon Data tab of the User Maintenance transaction (SU01)? Note: There are 2 correct answers to this question.

- A. User logon language
- B. User parameters
- C. User group for authorization checks
- D. User type

Correct Answer: CD

#### **QUESTION 6**

Which of the single sign-on (SSO) methods for SAP NetWeaver AS-based systems requires configuration of the Secure Login Server, Security Login Client, and the authentication server?

- A. SSO with Java Authentication and Authorization Service (JAAS)
- B. SSO with X.509 certificate
- C. SSO with SAP logon tickets
- D. SSO with Kerberos

Correct Answer: B

#### **QUESTION 7**

Which of the following is a characteristic of composite roles?

- A. Users assigned to composite roles have their own authorization data.
- B. They can be assigned to other composite roles.
- C. They have their own authorization data.

#### https://www.pass2lead.com/c\_audsec\_731.html

2023 Latest pass2lead C\_AUDSEC\_731 PDF and VCE dumps Download

D. Users assigned to composite roles are automatically assigned to the elementary roles.

Correct Answer: D

#### **QUESTION 8**

Which of the following must be available before you can perform Security Optimization Service checks for SAP vulnerability risks?

- A. SAP Solution Manager
- B. SAP ERP Central Component
- C. SAP NetWeaver Business Warehouse
- D. SAP NetWeaver Portal

Correct Answer: A

#### **QUESTION 9**

Which of the following user types is used to set up Central User Administration (CUA)?

- A. Reference (L)
- B. Dialog (A)
- C. Service (S)
- D. System (B)

Correct Answer: D

#### **QUESTION 10**

What check must you carry out to analyze system data with Security Optimization Self Service?

- A. The SAP Solution Manager system has the latest support plug-ins installed.
- B. The system is connected to SAP Solution Manager.
- C. SAP Solution Manager is connected to the Security Optimization Service.
- D. The system landscape is registered with the Security Optimization Service.

Correct Answer: B

#### **QUESTION 11**

### https://www.pass2lead.com/c\_audsec\_731.html

2023 Latest pass2lead C\_AUDSEC\_731 PDF and VCE dumps Download

Which authorization object can you use to specify both roles and activities for authorization control?

- A. S\_USER\_VAL
- B. S\_USER\_GRP
- C. S\_USER\_PRO
- D. S\_USER\_AGR

Correct Answer: D

#### **QUESTION 12**

Which of the following steps are required to activate role maintenance after you install an SAP system? Note: There are 2 correct answers to this question.

- A. Set the SAP system profile parameter auth/no\_check\_in\_some\_cases = N.
- B. Set the Changes Allowed field to value E in transaction RZ10.
- C. Set the SAP system profile parameter auth/no\_check\_in\_some\_cases = Y.
- D. Fill the USOBX\_C and USOBT\_C tables.

Correct Answer: CD

#### **QUESTION 13**

To work with the Audit Information System (AIS), which of the following steps do you have to execute? Note: There are 2 correct answers to this question.

- A. Modify the user group.
- B. Set up user master records.
- C. Set up security audit log.
- D. Modify the AIS role.

Correct Answer: BD

#### **QUESTION 14**

Which of the following are reasons to customize role maintenance? Note: There are 2 correct answers to this question.

- A. To suppress authorization objects
- B. To create customer-specific authorization objects
- C. To activate customized authorization objects

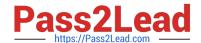

#### https://www.pass2lead.com/c\_audsec\_731.html 2023 Latest pass2lead C\_AUDSEC\_731 PDF and VCE dumps Download

D. To correct authorization objects that have unacceptable default values

Correct Answer: AD

#### **QUESTION 15**

Which of the following can you use to connect directory services to Central User Administration (CUA) of an SAP system?

- A. Directory Services Markup Language (DSML)
- B. Directory Access Protocol (X.500 DAP)
- C. Application Link Enabling (ALE)
- D. Lightweight Directory Access Protocol (LDAP)

Correct Answer: D

C AUDSEC 731 VCE Dumps

C AUDSEC 731 Practice
Test

C AUDSEC 731 Study
Guide